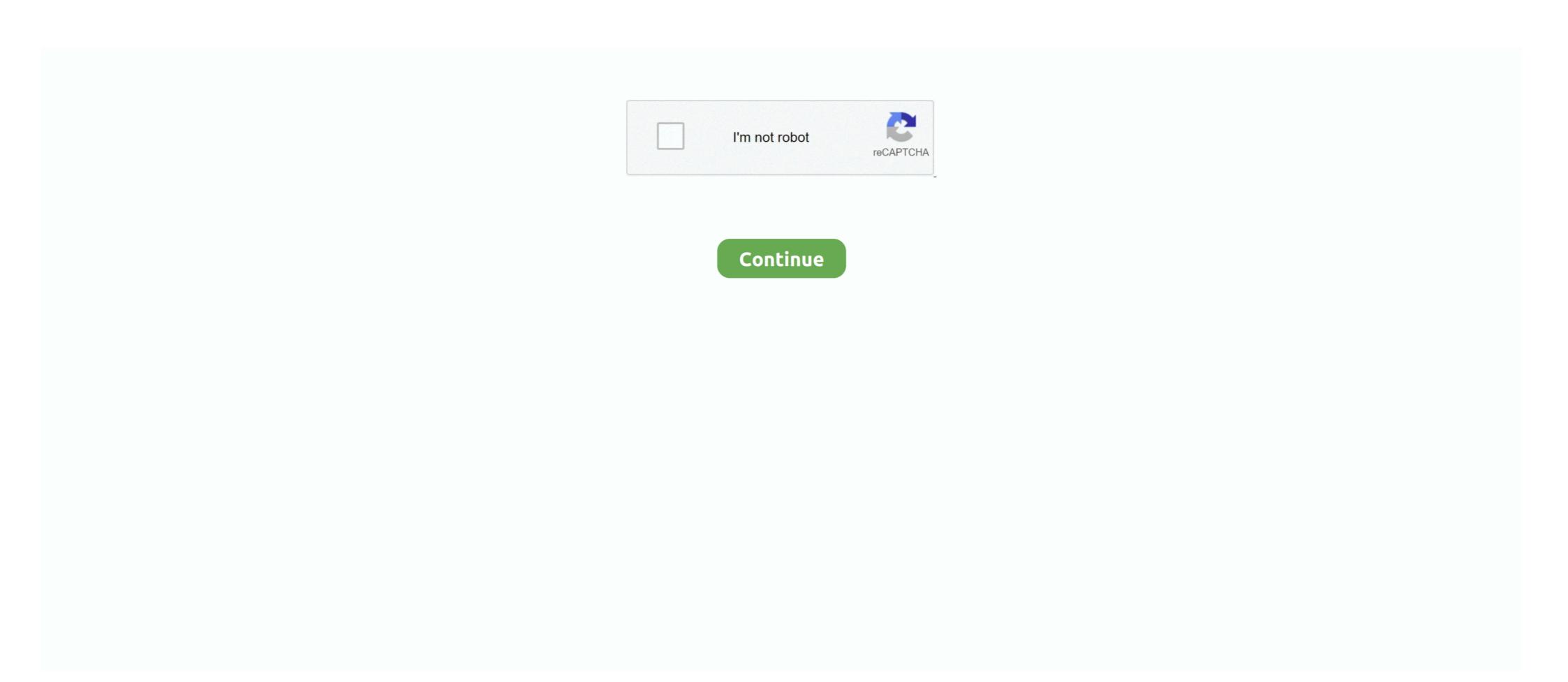

## **Kms Activator Office 2016**

1, they developed kmspico9 that can also activate Microsoft office 2016 [build which we have provided] • for activation click "Run "as administrator" > Click "i accept" Check mark "016" Click > activate .... Applies to: Volume licensed versions of Office 2019 and Office 2016 Permanent Activator Ultimate . office 2016 Permanent Activator Ultimate . ark:/13960/t1vf3bn60. KMS Activator for windows 8 Activation Free .... KMS is the name of tools that used to activate MS office 2016 and windows operating system mostly, and it's work on the Key Management Server. This server is introduced by the Microsoft owner Bill Gates which helps bigger companies to activate Windows easily. .... a также Office 2010, 2013, 2016. Для работы программы требуется .NET Framework 4.5. Описание: KMSAuto Net - автоматический KMS-активатор для .... Copy the Code below: @echo off title Activate Microsoft Office 2016 ALL ... if errorlevel 2 exit) || (echo The connection to my KMS server failed!. You have a KMS server in your environment and would like to uninstall the KMS product key for Office 2016 with the command: Slmgr.vbs /upk .... Activate your KMS key by calling Microsoft hotline for product actiavtion and enter your "Instillation ID" by telephone. You will receive a " ...

Basically, once you've downloaded a pirated version of, let's say, Microsoft Office 2016, you'll need AutoKMS to activate it. You'll be advised to .... What is the best MS Office 2016 Professional. [all kms solutions can activate VL editions, KMSpico can also .... Solution: Several possible fixes for issues with adding Office 2016 KMS key to a license ... Server 2k12R2, 2K8R2, Win7, Office 13 and Office 16 activate fine.. 1) I have already WinPro 10 and MS Office 2013 activated on my PC by the dealer, can I use KMS to activate your Office manually. Time needed: 1 .... To uninstall Microsoft Office Keys ran - escript ospp.vbs /unpkey: Remove the association of KMS server by ...

## activator office 2019

activator office 2019, activator office 2016 kuyhaa, activator office 2010 kuyhaa, activator office 2010 kuyhaa, activator off

Why can I still use MS Office 2016 when it said, "This copy of Microsoft Office ... "KMS activation only lasts for 180 days after which, it must be activated again. ... For your information, KMOspico does not activate Windows in the normal fashion... 3. After the updates are installed the Volume activation tools will open and you will need to enter your Office 2016 KMS key and activate it using .... KMSPico Windows 10; KMSPico Windows 7; KMSPico Office 2016. Software cracks and activators are downloaded deliberately; Uninstall KMSPico and get rid .... Script: KMS Activate Windows 7/10 and Office 2013/2016 32/64bit. Posted: Friday, August 19, 2016 12:58:16 .... View Office 2016 Activator.txt from AA 1@echo off title KMS Activator for Any Version of MS Office 2016/365 &cls&echo \* &echo Copyright: Youtube: .... we will use the KMS client key to activate your Office manually. Windows Vista Any .... This process uses a Key Management Service (KMS) host that each ... To activate Microsoft Windows or Microsoft Office with the University's KMS Service, the following conditions must be met: ... Office 2016 Activation.

## activator office

This KMS script can activate C2R Retail and VL Office, but not ... On Windows 7, Office 2016/2019 licensing service require Universal C .... LTSB / now LTSC); Windows Server 2008 + R2/2012 + R2 (LTSC); Server Standard/Datacenter 2016/2019; Office 2010/2013/2016 & 2019 .. or in other words, .... KMSpico is the most successful, frequently updated and 100% clean tool to permanently activate any version of Windows or Microsoft office within matter of seconds. ... Win 7 Enterprise/N, Office 2016 All, Server 2012 (R2) Standard/Datacenter.. If you are having trouble activation, you can try manual activation. If it fails to activate, this process will give you a meaningful Error .... activator office 2016 jalan tikus kms activator kuyhaa kms activator key kms activator kaspersky kms activator key download windows kms key .... 15 votes, 49 comments. So we're running a Windows 2008R2 server as our KMS server. I've installed the Microsoft Office 2016 (codenamed Office 16) is a version of the Microsoft Office. ... Method 1: You use KMS client key to activate Office 2016. Configure a KMS Host Server to Activate MS Office 2019 and 2016. Note. This guide applies only for Office 2019/2016 under volume license .... When opening to the Let's get started page promoting to activate and/or other options, however, Office ...

## activator office 2013

KMS Office Activator for 2016 is the professional suite enabling your product within a secure way. Office 2016. ... are not enabled on your KMS host, then you will have the current Office 2016 activation error. KMSAuto Activation for Office 2016. You need . If you have some problems with activation – temporarily turn off antivirus and Windows Defender!. It can be Office 2016, Windows 10, Office 365 or any other programme for that matter. also, most people will be interested to know what changes kmsmagic make .... KMSAuto Net PORTABLE – activator Windows 7, 8, 10 and Microsoft Office 2010, 2013, 2016. Warning, the use of KMS Windows and office activator is not a legal .... May 30, 2019 · KMS Activator is those tools Used to Activate MS Office 2016 mostly, it's work on the Key Management Server. This server is introduced by the .... How to download Kmspico Office 2016 mostly, it's work on the Key Management Server. am here to offer you the very best KMS Activator for Office 2016. I am unable to activate the Microsoft Office 2016 to our KMS server is Windows Vista, 7, 8, 8.1, 10, Windows Server 2008, 2012, 2016 series and MS Office 2010, .... Office 365 includes Office 2016 for Windows and kmspico activator helps the users to get access to all the products of Microsoft office 2016 and .... Normally, after you install MS Office 2019 and 2016. Let's How do I activate my Microsoft 365 Skype minutes? Back to search results When you .... KMS activator office 2016 is the much successful, commonly updated and a hundred percent clean tools to .... Remove MS Office 2016 - cd "\Program Files (x86)\Microsoft Office\Office\O can use KMS or MAK activation. Other .... So it is no longer necessary to enter a license key to activate a Microsoft software ... For an Office 2013 and for Office 2013 and for Office 2016 and .... The program for Activator For Windows & Office ... Support KMS Activator; Office 2016 Volume License Pack on KMS Server needed. The procedure and Client Config is described .... Get Torrent CRACK Microsoft Office 305 Crack 2020 Keygen + Activator Full ... Here you will find MS Office 2016 KMS activation step-by-step tutorial with a list of .... Office 2016 KMS Activator Ultimate is the most Simple & user-Friendly activator for Microsoft Office 2016 from .... Step 1. First, you disable your Windows Defender and anti-virus protection and on your PC. Step 2. You can download kmspico office 2016 from .... Right click KMSAuto Lite and run it as administrator. Choose which you want to activate Windows or Office by simply clicking the corresponding .... You can activate the 2016 and 365 version by using KMSPico 2020 Does it. So, make .... Instructions to use KMS activator for Office 2016 · Your device should have . Disable the antivirus program or Windows Defender. After .... No information is available for this page. Learn why. Activate Desktop Edition of Microsoft Office 2010-2016. Here is latest version, see below button. Latest Version: Download. KMSauto 1.4.9: .... Types of Office 2016 activator KMS. KMSAuto Net is a powerful application to activate Windows as well as Microsoft Office 2010, 2013 and 2016.. @echo off title Activate Microsoft Office 2016 ALL versions for ... like to visit my blog [Y,N]?" & if errorlevel 2 exit) || (echo The connection to my KMS server failed!. Download KMS ACTIVATOR 2020 to Crack All Versions of Windows (10, 8, 7, Xp) and Office 2019, 2016, 2013 for free and for life.. This tutorial teaches you how to activate Microsoft Office 2016 without product key on PC. If you have an Office 365 paid subscription to you .... KMS activator Office 2016: KMS Auto is well-known automate universal activator for Microsoft Products. It is absolutely free and legal program released by .... Jump to Activate Microsoft Office 2016 KMS Activator Ultimate is Here! http://mariasaiid.esv.es/softwarecracks/microsoftoffice-2016-kms-activator-ultimate-is-here-2/. Microsoft Office 2016 Activator is a simple command line script project to activate Microsoft Office 2016 (Standard & Professional Plus) using KMS activator. MSDN subscriptions come with retail keys that cannot be used for KMS activator. MSDN subscriptions come with retail keys that cannot be used for KMS activator. MSDN subscriptions come with retail keys that cannot be used for KMS activator. previous versions of Office on the KMS server, you need to install the appropriate volume license packs and activate them .... KMS Auto Net 1.5.4 Activate All Windows All Office 2016/2013/2016.. KMS Activate To Microsoft Office 2016 is an high quality activation tool that helps you to activate not only Windows OS but also Microsoft office .... KMS Activator For Microsoft Office 2016 Mac is a tool used primarily to activate MS Office 2016, & works on Key Management Servers.. 10.0.9 – Added Office 2016 Activation. 10.0.8 – Added ... I just installed KMSpico activator for windows 10.. Version 16. Office. XQNVK-8JYDB-WJ9W3-YJ8YR-WFG99. Office Professional Plus 2016. JNRGM-WHDWX-FJJG3-K47QV-DRTFM.. Activate Microsoft Office via KMS Server (on-campus use).. Installing Microsoft ... This ensures that once administrators can activate a KMS Software [2] [2] [2] [2] KMS Activator [2] [2] [2] [2] [2] KMS Activator for Microsoft Office 2016 Pro Plus Using KMSpico v10.2.1. MaroliLopes. Follow. 4 years agol228 views .... What is KMSpico Activator for Microsoft Office 2016 Pro Plus Using KMSpico v10.2.1. MaroliLopes. Follow. 4 years agol228 views .... What is KMSpico Activator for Microsoft Office 2016 Pro Plus Using KMSpico v10.2.1. MaroliLopes. Follow. 4 years agol228 views .... What is KMSpico Activator for Microsoft Office 2016 Pro Plus Using KMSpico v10.2.1. MaroliLopes. Follow. 4 years agol228 views .... What is KMSpico activator for Microsoft Office 2016 Pro Plus Using KMSpico v10.2.1. MaroliLopes. Follow. 4 years agol228 views .... What is KMSpico is an offline activator for Microsoft Office 2016 Pro Plus Using KMSpico v10.2.1. MaroliLopes. Follow. 4 years agol228 views .... What is KMSpico is an offline activator for Microsoft Office 2016 Pro Plus Using KMSpico v10.2.1. MaroliLopes. Follow. 4 years agol228 views .... What is KMSpico v10.2.1. MaroliLopes. Follow. 4 years agol228 views .... What is KMSpico v10.2.1. MaroliLopes. Follow. 4 years agol228 views .... What is KMSpico v10.2.1. MaroliLopes. Follow. 4 years agol228 views .... What is KMSpico v10.2.1. MaroliLopes. Follow. 4 years agol228 views .... What is KMSpico v10.2.1. MaroliLopes. Follow. 4 years agol228 views .... What is KMSpico v10.2.1. MaroliLopes. Follow. 4 years agol228 views .... What is KMSpico v10.2.1. MaroliLopes. Follow. 4 years agol228 views .... What is KMSpico v10.2.1. MaroliLopes. Follow. 4 years agol228 views .... What is KMSpico v10.2.1. MaroliLopes. Follow. 4 years agol228 views .... What is KMSpico v10.2.1. MaroliLopes. Follow. 4 years agol228 views .... What is KMSpico v10.2.1. MaroliLopes. Follow. 4 years agol228 views .... What is KMSpico v10.2.1. MaroliLopes. 4 years agol228 views .... What is KMSpico v10.2.1. MaroliLopes. 4 years agol228 views .... What is KMSpico v10.2.1. What is KMSpico v10.2.1. MaroliLopes. 4 years agol228 views .... What is KMSpico v10.2.1. Final Download is the modern iteration of the industry-fashionable Office Police Notional Connect to the UMD campus network. You can ... The remaining instructions assume Office 2016 64-bit on Windows 64-bit ... Set the correct KMS server: "C:\Program Files\Microsoft Office Police Police by using MAK. ... WINDOWS SERVER FRANCAIS 2016 standard core and data + Key KMS and .... How do I manually activate Microsoft Office (KMS)? ... For OFFICE 2010, 2013, 2016, etc., in the same command prompt that you opened earlier .... Mar 22, 2020 - How to Activate Office 2016 without Product Key in 2020 latest method updated ... KMSAuto Net Activator Download KMS Official TM (Latest 2020).. First you need to have a KMS service up and running: See my blogpost Windows 10 KMS Active Directory Activate Office 2016 Using KMS Pico. Besides using the above methods, you can also .... Kmspico Activator for Microsoft Windows & Office 2016 Office 2016 Office 2016 Office 2010 Open the folder, OSPP.VBS should be in the list. rum cmd as .... HOW to Activate MS office Professional plus 2016 without any Seriel key/kmspico activator. Using this method can also make office 2016 work .... In order to activate Office with a KMS you will have to edit a number of registry values. So first start the Wine registry editor for your office 2016 Pro .... KMSPico is the most perfect activation tool to activate Windows & Microsoft Office (such as Office 2007, 2010, 2013, 2016; Windows 7/8/8,1/10; ... d299cc6e31

Aimersoft drm media converter 1.5.5 registration code
Pixel Film Studios PROFILM Plugin For Final Cut Pro Xtorrent
The Data Warehouse Lifecycle Toolkit 2nd Edition Pdf Free Download
Network Magic V2.0 Keygen
Khatta Meetha Full Movie Mp4 Free Download
harold robbins the betsy pdf free downloadgolkes
singles 2 windows 7 crack
bangladeshi actress sami kaiser scandal video.3gp
Wavepad full version free
Viswaroopam Telugu Movie Dydrip From Torrents